**选某一天涨停的股票?-股识吧**

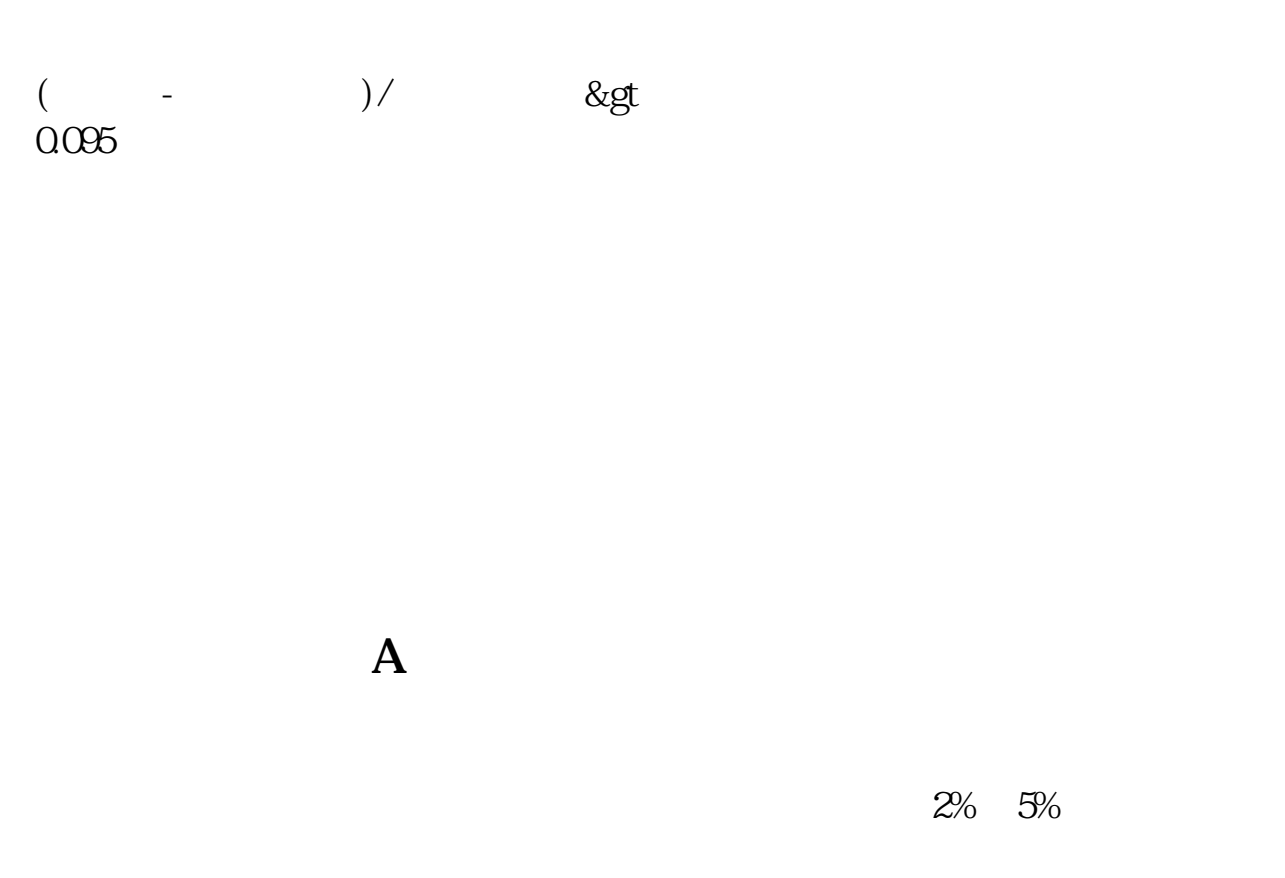

 $1.$ 

 $2.$ 

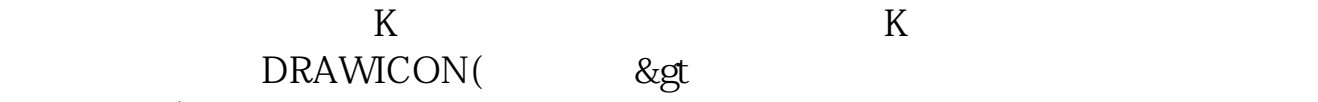

在菜单栏上点击"功能→选股器→综合选股",在打开的"综合选股"窗口左侧可

0  $H+1$ , 5)  $OK$ 

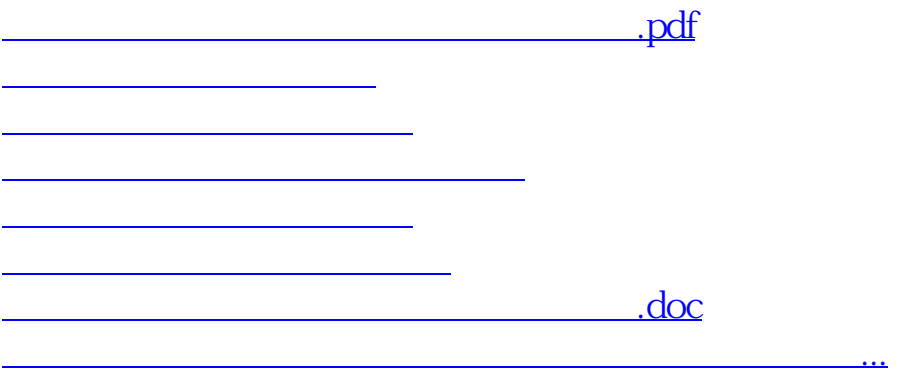

<https://www.gupiaozhishiba.com/article/32641670.html>